## SAP ABAP table FC01UPCU {Upload consolidation units} FC01UPCU-VALG1 = GB93-VALID **GB93**  $0..\bar{N}$ MANDT [CLNT (3)] VALID [CHAR (7)] FC01UPCU-VALG2 = GB93-VALID  $\theta \cdot N$ **T002** FC01UPCU-LANGU = T002-SPRAS  $\overline{0}.\overline{N}$ SPRAS [LANG (1)] FC01UPCU-LANGU\_BU = T002-SPRAS  $\sim 0.001$ **T005** MANDT [CLNT (3)] FC01UPCU-CNTRY =  $T005$ -LAND1<br> $= -0.5$ N **LAND1** [CHAR (3)] **T009** MANDT [CLNT (3)] FC01UPCU-PERIV = T009-PERIV  $\epsilon$  - - - 0. N PERIV [CHAR (2)]  $\frac{1}{1}$  $1/11$ 1 1 **FC01UPCU TCURC** DIMEN [CHAR (2)] MANDT [CLNT (3)] FC01UPCU-CURR = TCURC-WAERS  $= 0.5N$ RVERS [CHAR (3)] WAERS [CUKY (5)] BUNIT [CHAR (18)] 1 LANGU [LANG (1)] **TF150** REASN [CHAR (2)] MANDT [CLNT (3)] FC01UPCU-DIMEN = TF150-DIMEN  $=$   $\overline{0}$ ... CNTRY [CHAR (3)] 1 DIMEN [CHAR (2)] LANGU BU [LANG (1)] 1 CURR [CUKY (5)] FC01UPCU-BUNIT = TF160-BUNIT 1 **TF160** PERIV [CHAR (2)] MANDT [CLNT (3)] COCAT [CHAR (1)]  $0..N$  $1 -$  FC01UPCU-FPERS = TF170-FPERS DIMEN [CHAR (2)] CTRGR [CHAR (5)] **BUNIT** [CHAR (18)] UPMETH [CHAR (5)] PERTP [CHAR (4)] 1 **TF170** VALG1 [CHAR (7)] FC01UPCU-REASN = TF173-REASN 0..N VALG2 [CHAR (7)] MANDT [CLNT (3)] FPERS [CHAR (5)] FPERS [CHAR (5)]  $1<sup>1</sup>$

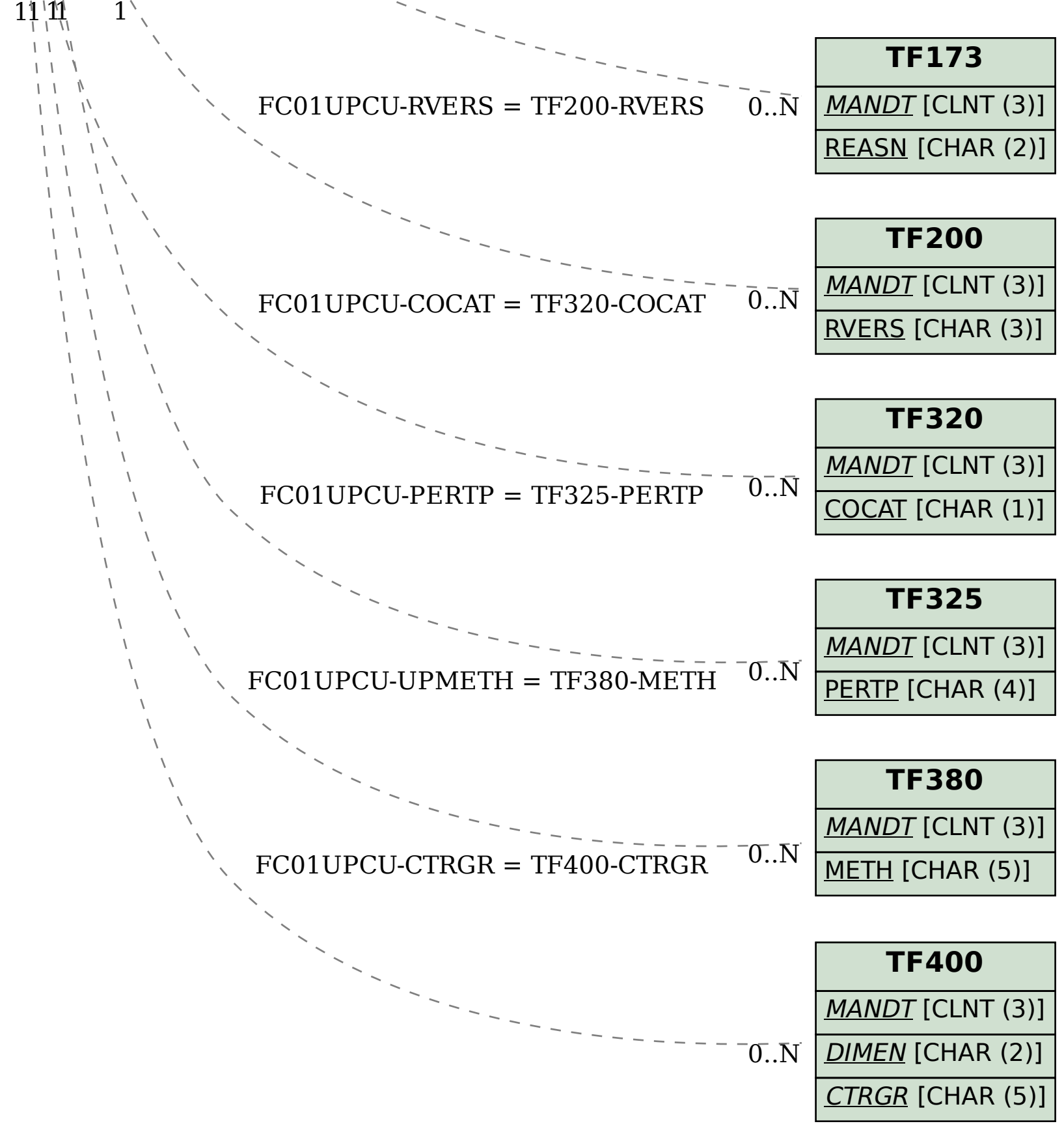